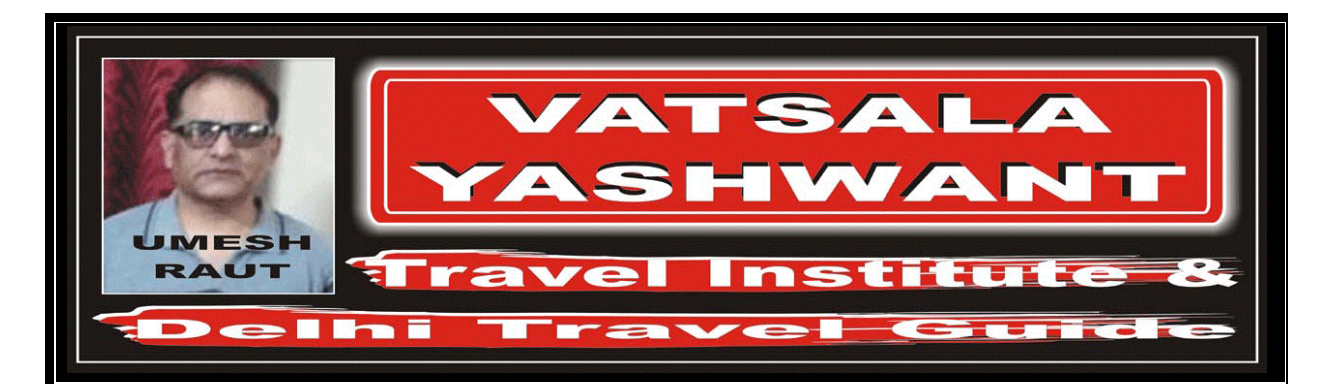

## DECODING OF FLIGHT SCHEDULE

Exercise – 06 (AIRCRAFT TYPE CODE)

001. Your passenger is traveling from "New York" to "Paris". You have selected the flight "TD 804" with departure time at "18:15" hours on "Saturday, January 07". On this flight schedule, which companies aircraft, airlines is using?

आपका यात्री "न्यूयॉर्क" से "पेरिस" जा रहा है। आपने उसका आरक्षण हवाई जहाज "TD 804" में किया है, जो fके "शनिवार, जनवरी 07*" तारीख को शाम को "*18:15*"* पर उड़ता है। उस हवाई जहाज़ में किस कंपनी का हवाई जहाज प्रयोग किया जा रहा हैं?

002. Your passenger is traveling from "Taipei" to "Honolulu". You have selected the flight "TG 0357" with departure time at "13:40" hours on "Wednesday, January 25". On this flight schedule, which companies aircraft, airlines is using?

आपका यात्री ताईपाई से "होनोऌऌ" जा रहा है। आपने उसका आरक्षण हवाई जहाज़ "TG 0357 " में किया है, जो fके "बुधवार, जनवरी 25 " तारीख को दोपहर को "13:40 " गर उड़ता है। उस हवाई जहाज़ में किस कंपनी का हवाई जहाज प्रयोग किया जा रहा हैं?

003. Your passenger is traveling from "Seattle" to "Mexico City". You have selected the flight "AC 741" with departure time at "12:35" hours on "Monday, January 23". On this flight schedule, which companies aircraft, airlines is using?

आपका यात्री "सिएटल" से "मैक्सिको" सीटी जा रहा है। आपने उसका आरक्षण हवाई जहाज़ "AC 741" में किया है, जो कि "सोमवार, जनवरी 23 <del>"</del> तारीख को दोपहर को  $"12:35"$  पर उड़ता है। उस हवाई जहाज़ में किस कंपनी का हवाई जहाज प्रयोग किया जा रहा है?